Centre intégré de santé et de services sociaux des Laurentides Québec **Ma** 

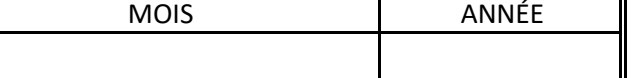

## **TABLEAU MENSUEL DE GESTION DE L'ADP - RESSOURCES**

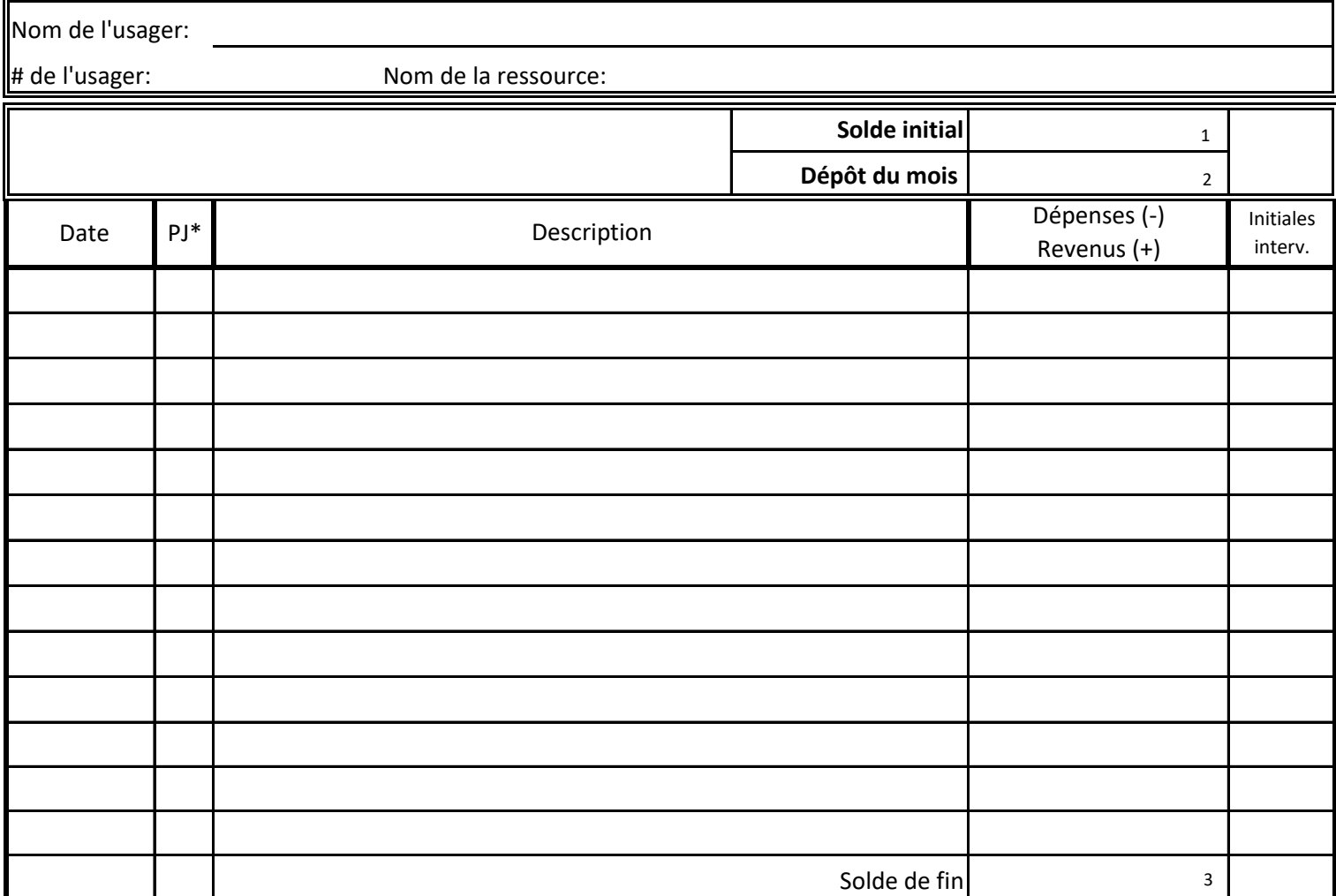

\* Pièces justificatives

Signature de la ressource et a controlle support de l'intervenant de l'intervenant

En lettres moulées

**INSTRUCTIONS** 

Inscire le solde initial (1) qui correspond au solde de fin du mois précédent.

Inscrire le montant du versement de l'allocation de dépenses personnelles reçu lors de votre paiement mensuel (2).

Inscrire le détails des dépenses et des revenus du mois (date, description, montant) et cocher la colonne PJ afin de confirmer la présence des pièces justificatives, si requis.

À la fin du mois, inscrire le solde de fin (3).

Pour les montants remis en argent à l'usager, inscrire «allocation monétaire» dans la colonne Description et faire signer l'usager lorsqu'il est en âge de le faire.

LORS D'UNE FIN DE PLACEMENT DANS LA RESSOURCE

Communiquer avec l'intervenant contrôle qualité.